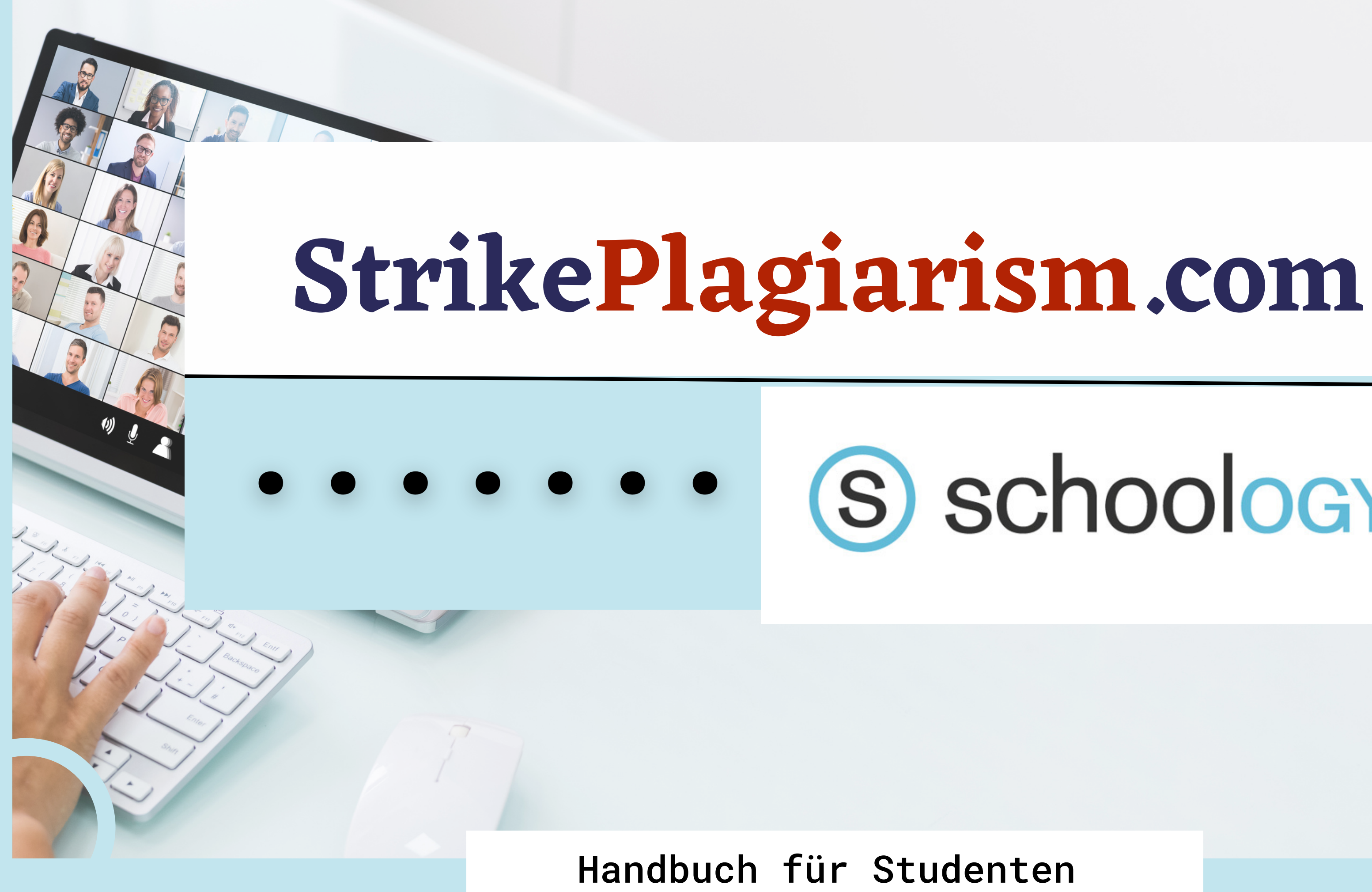

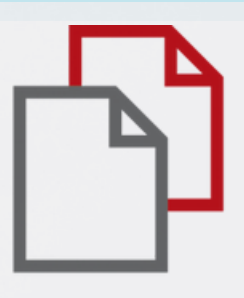

# S schoology®

#### Sign in to Schoology

All fields are required

**Email or Username** 

Password

Log in

Forgot your password

SSO Login

or

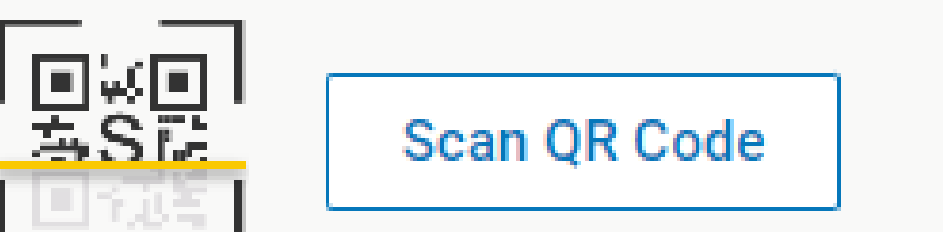

#### Melden Sie sich bei Ihrem Konto als Student.

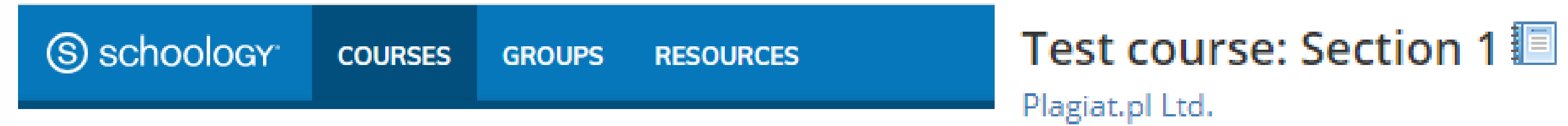

#### Courses

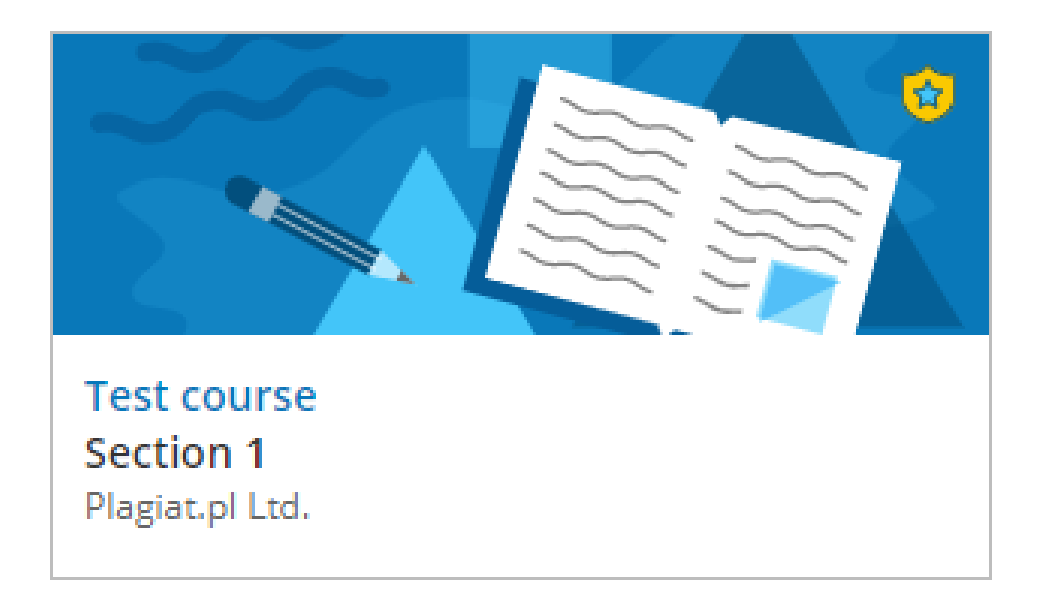

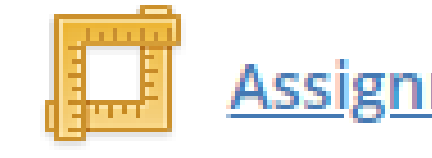

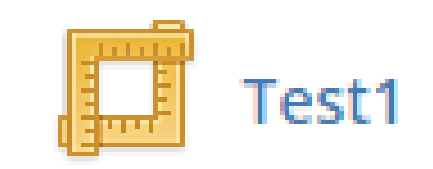

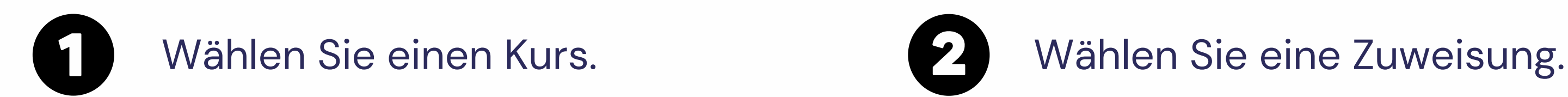

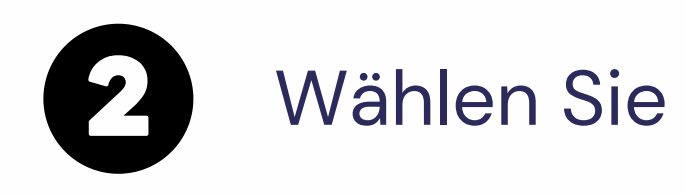

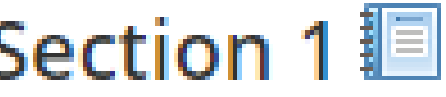

Assignment `s name

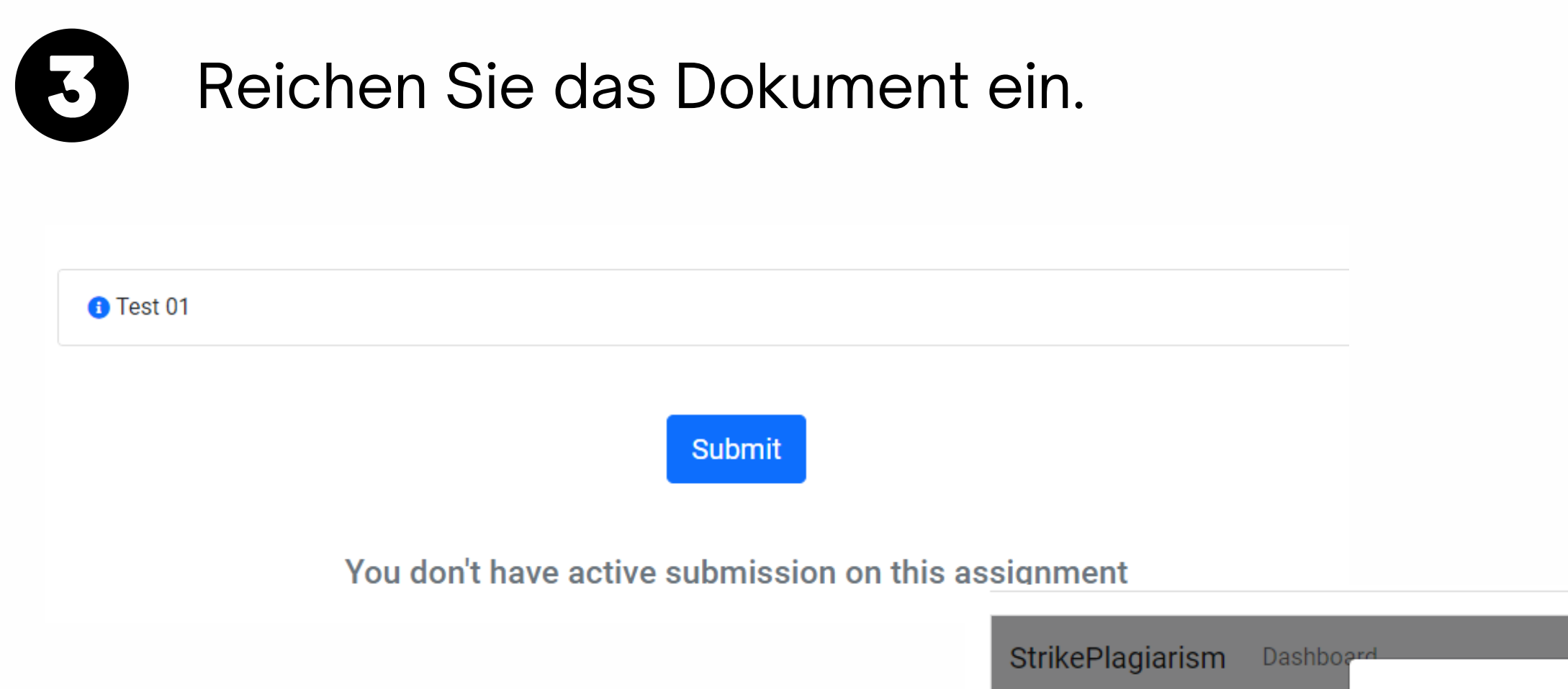

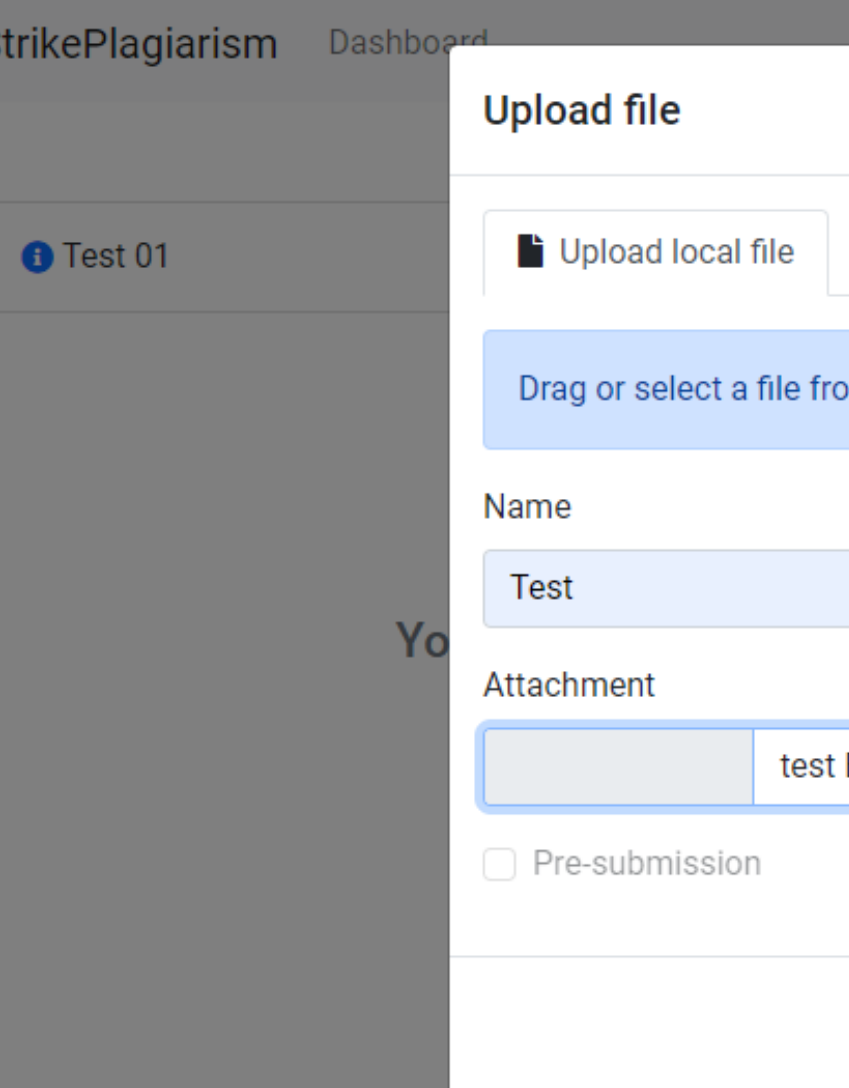

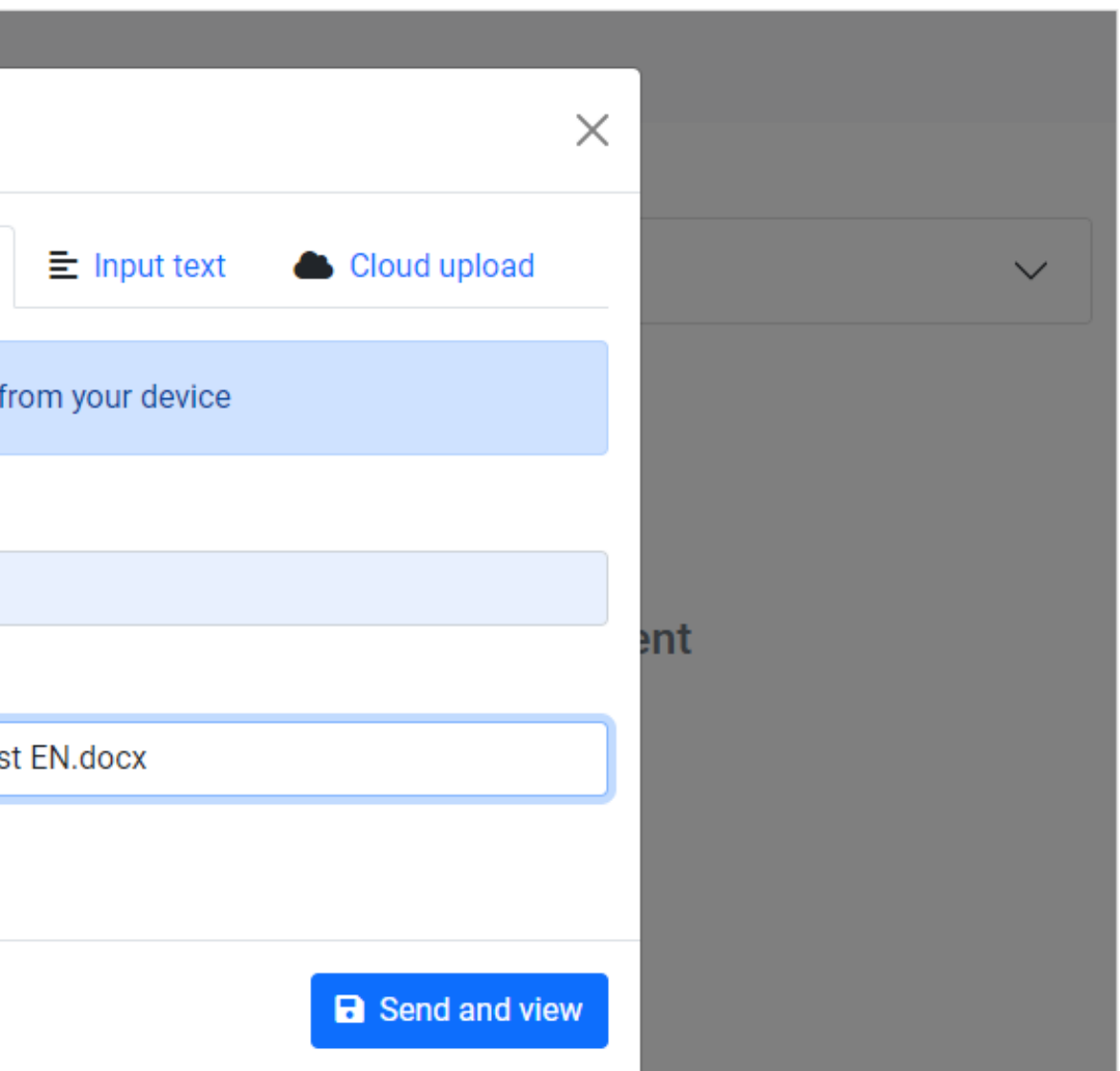

#### Nach der Einreichung wird der Status Ihres Dokuments geändert.

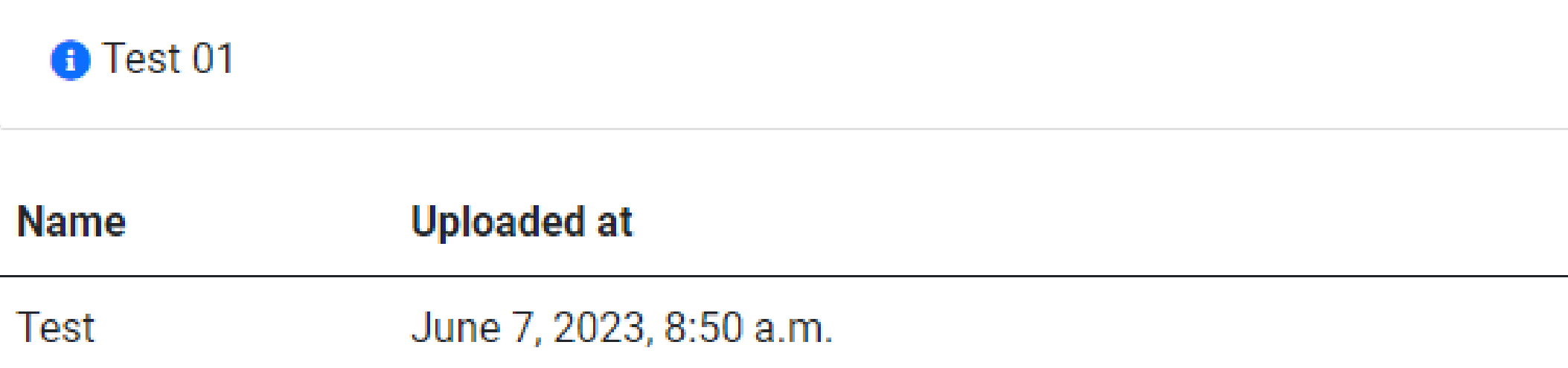

### Sobald der Lehrer Ihre Arbeit geprüft und benotet hat, können Sie das Ergebnis sehen und den Bericht einsehen.

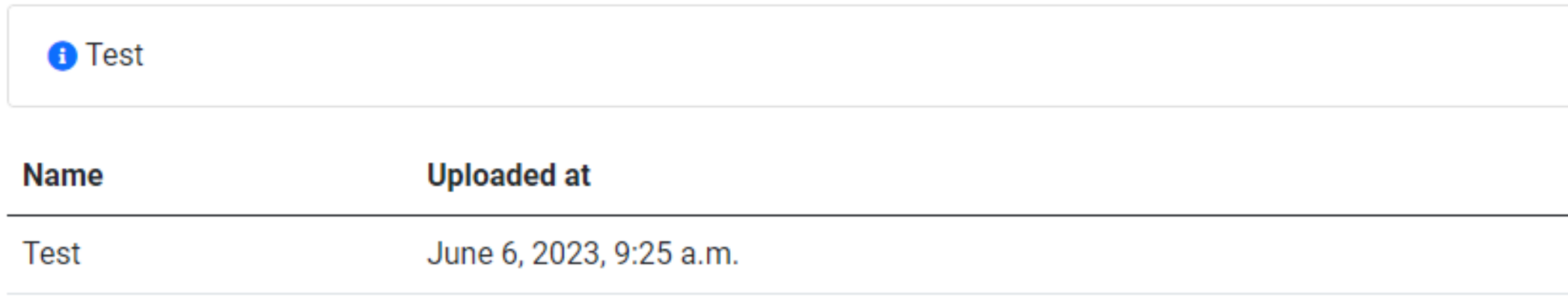

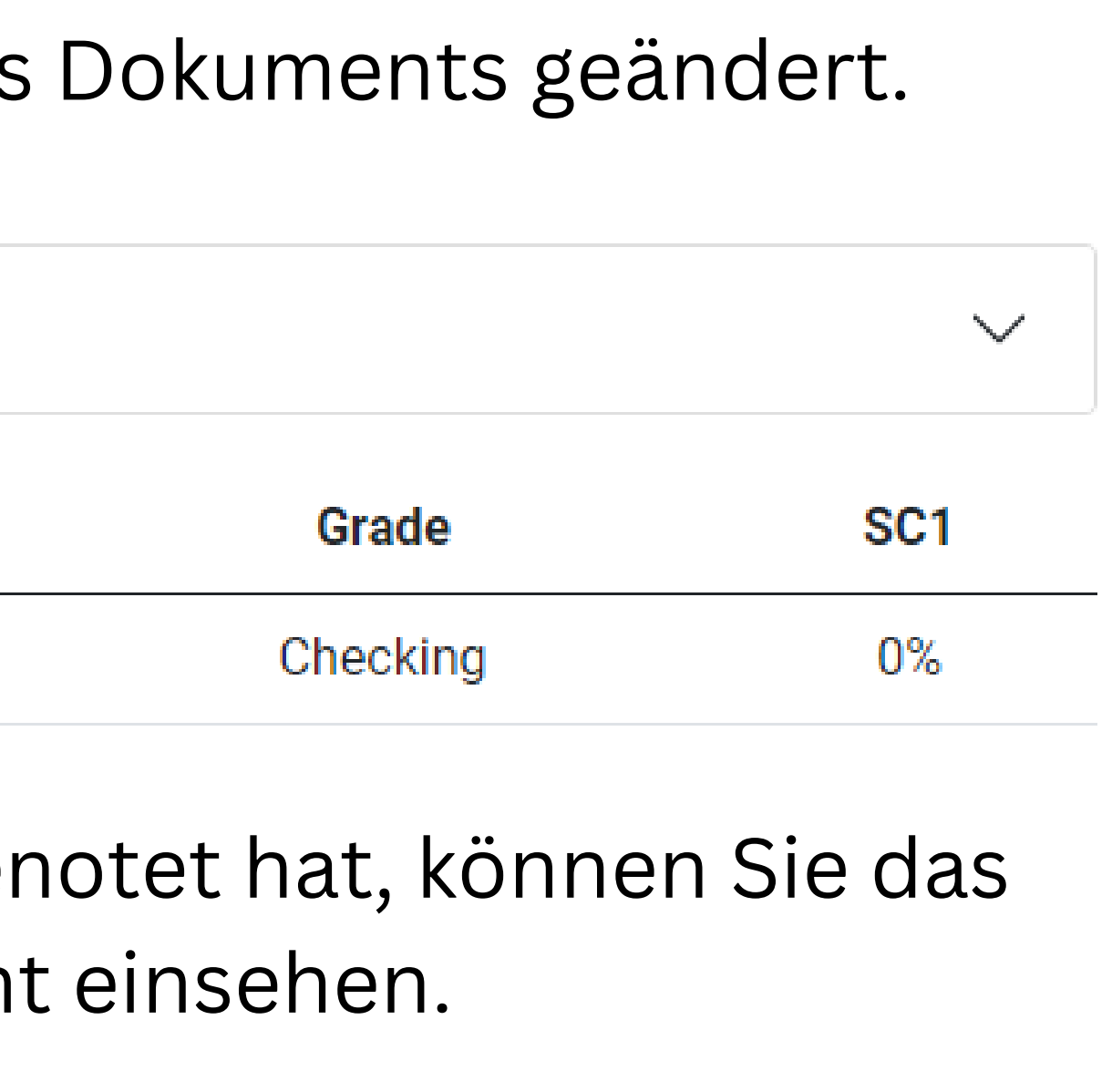

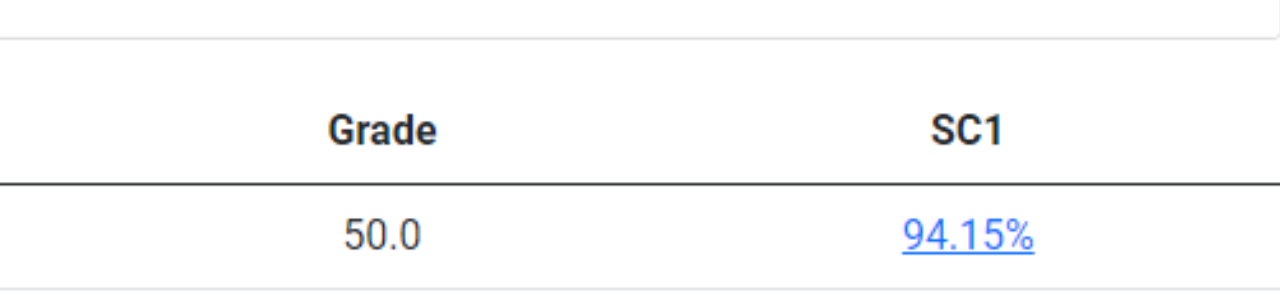

 $\checkmark$ 

#### Interaktiven Bericht öffnen und Kommentare prüfen

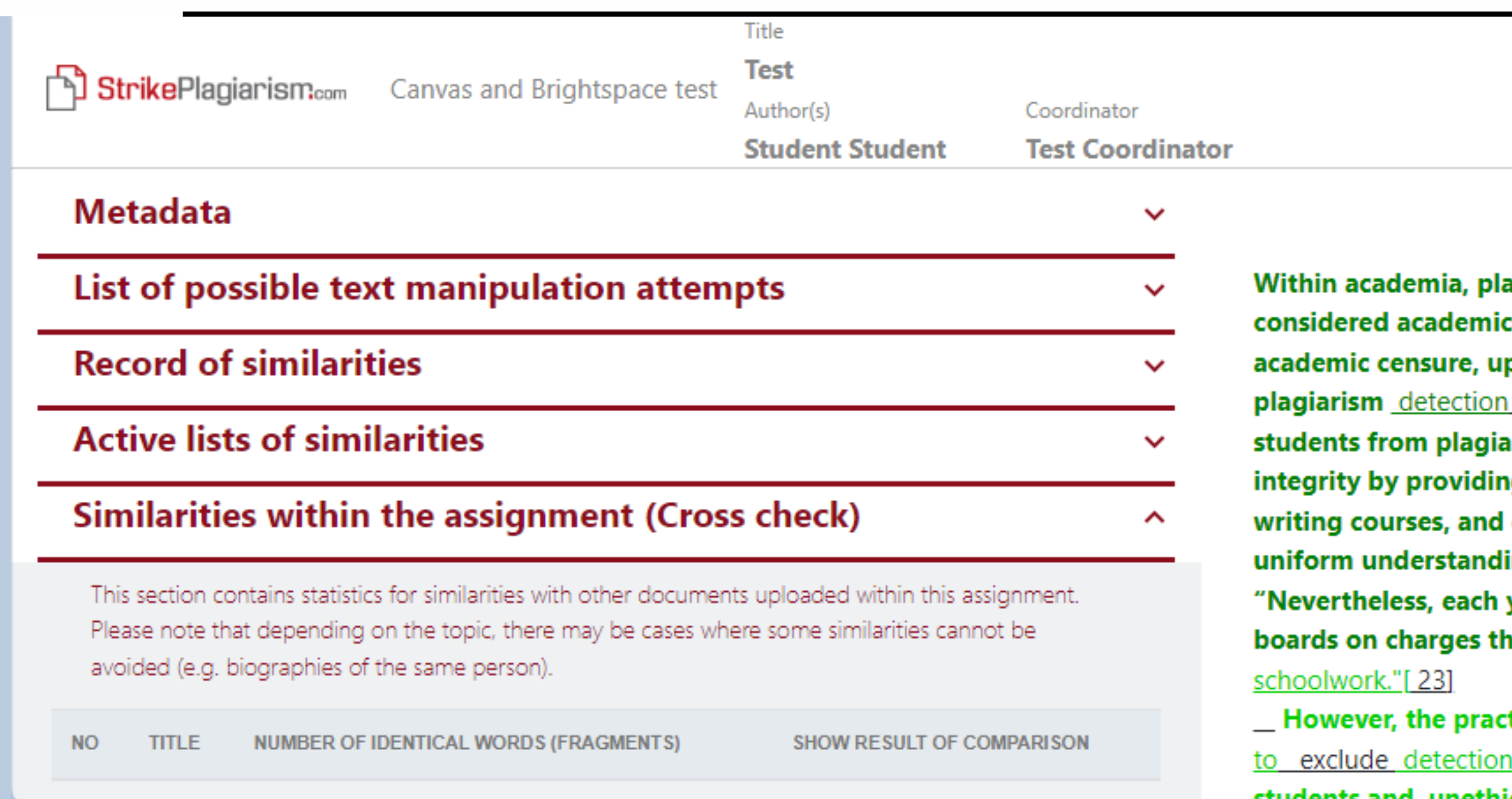

Report date 06.06.2023 Edit date  $\sim$   $\sim$   $\sim$ 

**English** 

骨

<u>ඉ</u>

☎

ㅅ

agiarism by students, professors, or <mark>f</mark>researchers is dishonesty or academic fraud, and offenders are subject to p to and including expulsion. Some institutions use software to uncover potential plagiarism and to deter irizing. Some universities address the issue of academic g students with thorough orientations, toyota required clearly articulated honor codes. Indeed, there is a virtually ing among college students that plagiarism is wrong. year students are **brought** to their institutions' disciplinary hat they have misused sources and try to cheat in their

ctice of plagiarizing by use of sufficient word substitutions  $\overline{\mathrm{n}}$  software,  $\overline{\mathrm{n}}$ known as rogeting, has  $\overline{\mathrm{r}}$ apidly evolved as students and unethical academics seek to stay ahead of detection software.[24]

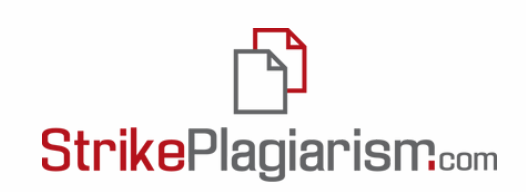

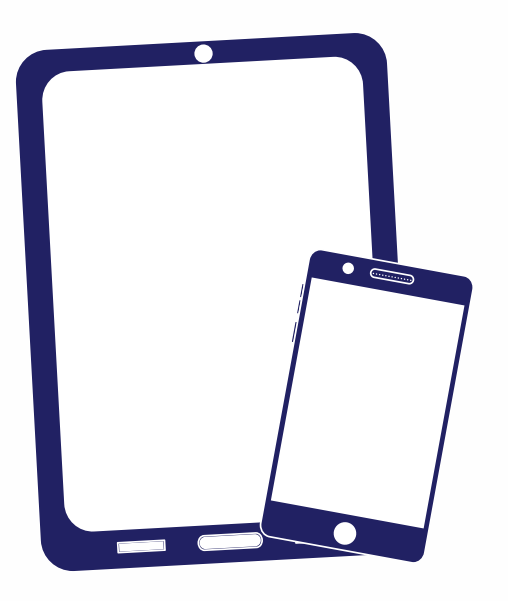

## Ich danke Ihnen!

Wenn Sie Fragen haben, kontaktieren Sie uns bitte contact@strikeplagiarism.com

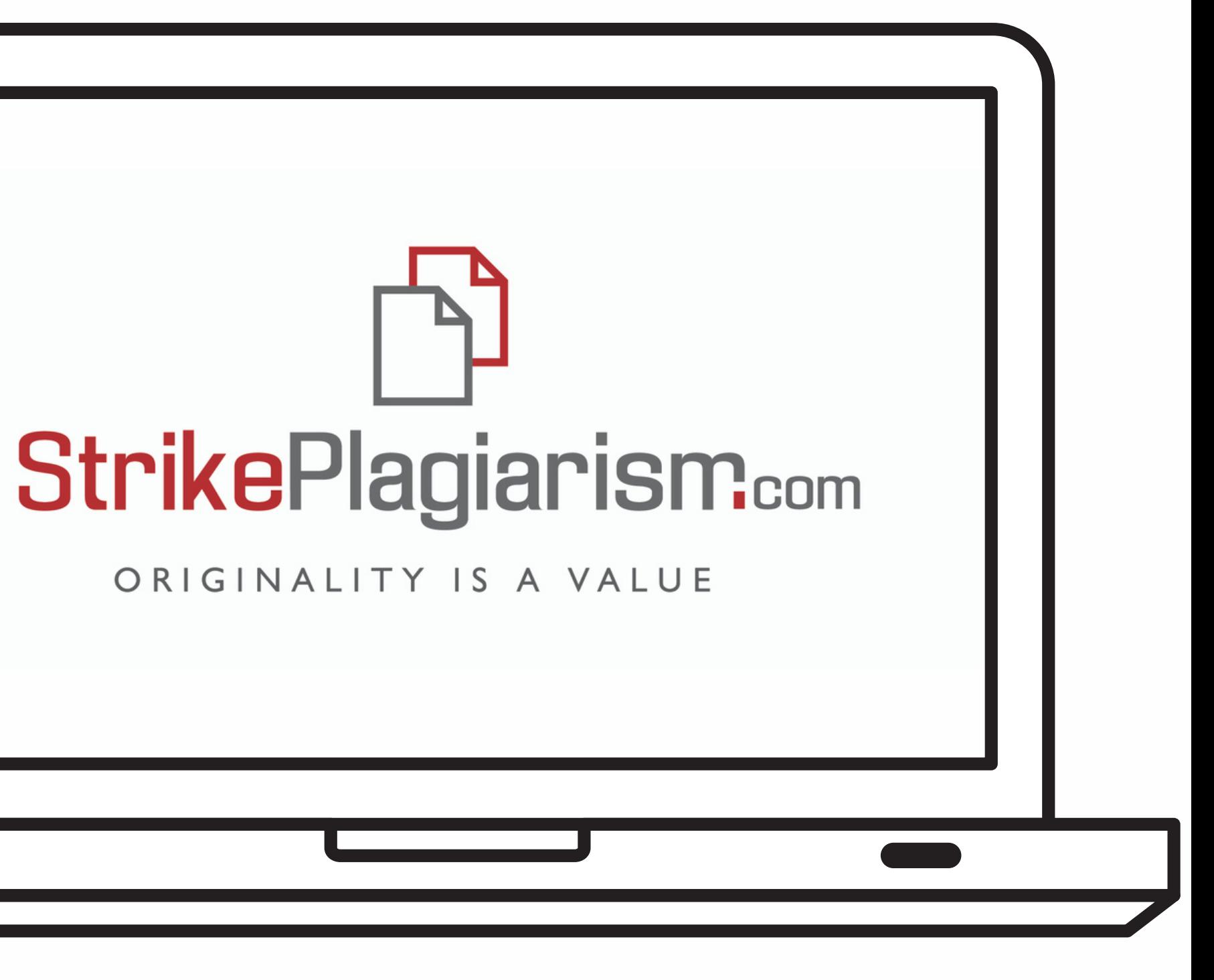